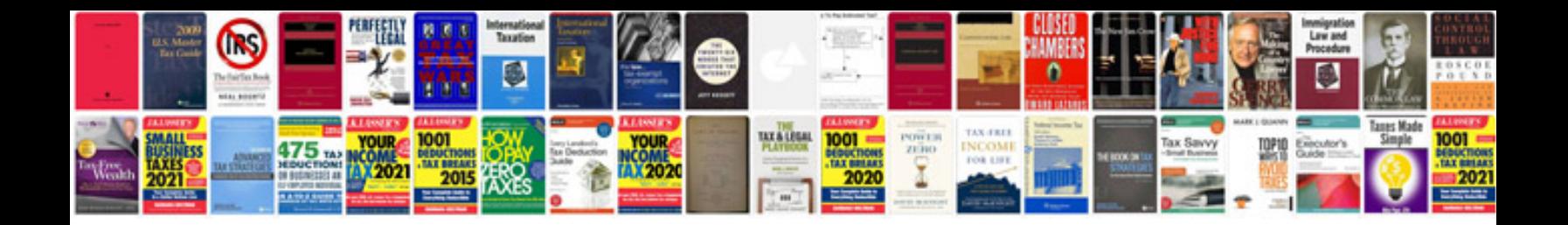

**How to transform jpg to**

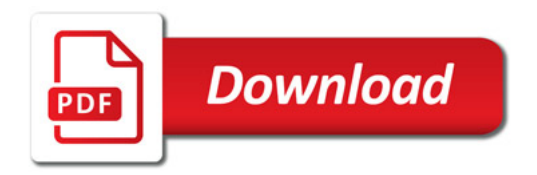

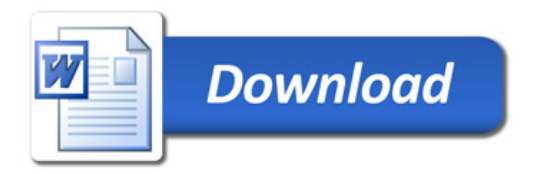